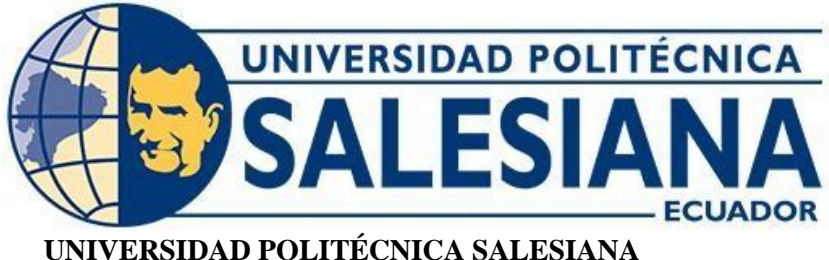

# **SEDE QUITO**

#### **CARRERA DE INGENIERÍA CIVIL**

### **ANÁLISIS SECCIONAL DE DOS COLUMNAS DE ACERO ASTM A572 GRADO 50, RELLENAS CON HORMIGÓN DE RESISTENCIA**  $f'c = 280 \frac{kgf}{cm^2}$ **, EN EL RANGO NO LINEAL, REALIZADO POR EL MÉTODO DE FIBRAS PROGRAMADO EN OPENSEES, CON COMPROBACIÓN EN EXCEL Y SAP2000**

Trabajo de titulación previo a la obtención del título de Ingenieros Civiles

AUTOR: Francisco Xavier Chávez Ortiz Freddy Alexis Juka Valladares TUTOR: Marlon Manolo Arévalo Navarrete

> Quito - Ecuador 2023

## **CERTIFICADO DE RESPONSABILIDAD Y AUTORÍA DEL TRABAJO DE TITULACIÓN**

Nosotros, Francisco Xavier Chávez Ortiz con documento de identificación N° 1726977760 y Freddy Alexis Juka Valladares con documento de identificación N° 1726408444; manifestamos que:

Somos los autores y responsables del presente trabajo; y, autorizamos a que sin fines de lucro la Universidad Politécnica Salesiana pueda usar, difundir, reproducir o publicar de manera total o parcial el presente trabajo de titulación.

Quito, 26 de enero del 2023

Atentamente,

Francisco Xavier Chávez Ortiz Freddy Alexis Juka Valladares 1726977760 1726408444

 $\chi$  of  $\chi$ 

## **CERTIFICADO DE CESIÓN DE DERECHOS DE AUTOR DEL TRABAJO DE TITULACIÓN A LA UNIVERSIDAD POLITÉCNICA SALESIANA**

Nosotros, Francisco Xavier Chávez Ortiz con documento de identificación N° 1726977760 y Freddy Alexis Juka Valladares con documento de identificación N° 1726408444; expresamos nuestra voluntad y por medio del presente documento cedemos a la Universidad Politécnica Salesiana la titularidad sobre los derechos patrimoniales en virtud de que somos autores del Artículo Académico: "Análisis seccional de dos Columnas compuestas de Acero ASTM A572 Grado 50, rellenas con Hormigón de resistencia  $f'c =$  $280 \frac{kgf}{cm^2}$  en el rango no lineal, realizado por el método de Fibras programado en OpenSees, con comprobación en Excel y SAP2000", el cual ha sido desarrollado para optar por el título de: Ingenieros Civiles, en la Universidad Politécnica Salesiana, quedando la Universidad facultada para ejercer plenamente los derechos cedidos anteriormente.

En concordancia con lo manifestado, suscribimos este documento en el momento que hacemos la entrega del trabajo final en formato digital a la Biblioteca de la Universidad Politécnica Salesiana.

Quito, 26 de enero del 2023

Atentamente,

Francisco Xavier Chávez Ortiz Freddy Alexis Juka Valladares 1726977760 1726408444

 $\chi^2$ 

#### **CERTIFICADO DE DIRECCIÓN DEL TRABAJO DE TITULACIÓN**

Yo, Marlon Manolo Arévalo Navarrete con documento de identificación N° 1706746029, docente de la Universidad Politécnica Salesiana, declaro que bajo mi tutoría fue desarrollado el trabajo de titulación: ANÁLISIS SECCIONAL DE DOS COLUMNAS COMPUESTAS DE ACERO ASTM A572 GRADO 50, RELLENAS CON HORMIGÓN DE RESISTENCIA  $f'c = 280 \frac{kgf}{cm^2}$  EN EL RANGO NO LINEAL, REALIZADO POR EL MÉTODO DE FIBRAS PROGRAMADO EN OPENSEES, CON COMPROBACIÓN EN EXCEL Y SAP2000, realizado por Francisco Xavier Chávez Ortiz con documento de identificación N° 1726977760 y por Freddy Alexis Juka Valladares con documento de identificación N° 1726408444, obteniendo como resultado final el trabajo de titulación bajo la opción de Artículo Académico que cumple con todos los requisitos determinados por la Universidad Politécnica Salesiana.

Quito, 26 de enero del 2023

Atentamente,

 $\overline{A}$ 

Ing. Marlon Manolo Arévalo Navarrete, M.Sc. 1706746029

## **ANÁLISIS SECCIONAL DE DOS COLUMNAS DE ACERO ASTM A572 GRADO 50, RELLENAS CON HORMIGÓN DE RESISTENCIA F´C=280 KGF/CM^2, EN EL RANGO NO LINEAL, REALIZADO POR EL MÉTODO DE FIBRAS PROGRAMADO EN OPENSEES, CON COMPROBACIÓN EN EXCEL Y SAP2000 SECTIONAL ANALYSIS OF TWO ASTM A572 GRADE 50 STEEL COLUMNS, FILLED WITH CONCRETE WITH STRENGTH F´C=280 KGF/CM^2, IN THE NON-LINEAR RANGE, CARRIED OUT BY THE FIBER METHOD PROGRAMMED IN OPENSEES, WITH VERIFICATION IN EXCEL AND SAP2000**

Francisco Chávez-Ortiz<sup>1</sup>, Freddy Juka-Valladares<sup>2</sup>

#### **Resumen Abstract**

El análisis del comportamiento no lineal del acero y el concreto, puede efectuarse mediante el estudio de la contribución de la fuerza axial y momento flector de cada una de las partes que se forman en la curva de esfuerzo-deformación, en base a los códigos de diseño ACI y ANSI/AISC. Al tener en cuenta la participación de ambos materiales en el rango inelástico, se obtiene la resultante total de flexión y fuerza axial en la sección transversal, lo que permite elaborar un diagrama de momento – curvatura más real. El objetivo principal de esta investigación es determinar las capacidades últimas de dos columnas compuestas (SRC) de sección circular y cuadrada. Para ello, se ha desarrollado en OpenSees una rutina basada completamente en el método de fibras de Popovic y Kent – Park. Ambas columnas fueron sometidas a tres cargas axiales diferentes: 0 kN para el caso de flexión pura, 500 kN a tensión, y -1000 kN a compresión. Los resultados muestran que la capacidad a momento de la sección aumenta conforme lo hace la carga axial a compresión, hasta llegar a la condición balanceada de la curva de interacción M-N.

#### ……………..

*Palabras Clave:* Acero, Hormigón, Fibras, Popovic, Kent-Park, OpenSees.

The analysis of the non-linear behavior of steel and concrete can be carried out by studying the contribution of the axial force and bending moment of each of the parts that are formed in the stress-strain curve, based on the codes of ACI and ANSI/AISC design. By taking into account the participation of both materials in the inelastic range, the total bending and axial force resultant in the cross section is obtained, which allows a more realistic momentcurvature diagram to be elaborated.

The main objective of this research is to determine the ultimate capacities of two composite columns (SRC) of circular and square section. To do this, a routine based entirely on the Popovic and Kent-Park fiber method has been developed at OpenSees.

Both columns were subjected to three different axial loads: 0 kN for the case of pure bending, 500 kN in tension, and -1000 kN in compression. The results show that the moment capacity of the section increases as the compressive axial load increases, until reaching the balanced condition of the M-N interaction curve.

*Keywords:* Steel, Concrete, Fibers, Popovic, Kent-Park, OpenSees.

……………..

<sup>1</sup> Ingeniería Civil, Universidad Politécnica Salesiana, Ecuador Autor para Correspondencia: fchavezo@est.ups.edu.ec

<sup>2</sup> Ingeniería Civil, Universidad Politécnica Salesiana, Ecuador Autor para Correspondencia: fjuka@est.ups.edu.ec

### **1. Introducción**

Para determinar los diagramas de momento – curvatura y comprender la interacción de los componentes de un elemento estructural, deben analizarse por separado; así lo explica el aporte de Martínez-Pozo: "La modelación consiste en definir las curvas de diferentes materiales disponibles en el software OpenSees, para que se aproximen al comportamiento idealizado del acero" [13], para así definir sus curvas. Esto propone dos modelos de una estructura de pórticos resistentes a momento de acero mediante plasticidad distribuida de tipo fibras controladas por fuerza, para entender la influencia de los parámetros de la modelación de fibras y la calibración del material.

Del mismo modo que el acero es idealizado, el hormigón también lo es, al asumir que las secciones se mantienen planas luego de la deformación. En el caso del acero, se asume que al alcanzar la fluencia este no tiene ningún esfuerzo mayor que  $fy$ . Como es de esperarse, este concepto no puede estar más lejos de la realidad. Al aplicarlo, se está despreciando una considerable capacidad de ductilidad y esfuerzo último del material que, al igual que en el concreto, se comporta de manera no lineal. Para resolver esta problemática existe el método de fibras.

## **2. Materiales y Métodos 2.1. Método de fibras**

El método de fibras consiste en idealizar a la sección por medio de franjas, dividiéndola en tantas fibras como sea posible para obtener el área y la posición del eje neutro de cada una respecto al del elemento estructural en cuestión. Para este caso en particular, ambas secciones han sido divididas en 80 fibras, tanto en el sentido vertical como horizontal.

De esta manera, no es necesario tratar la curva de compresión de manera plana, al contrario, puede ser analizada de forma real [9]. Al realizar este tipo de análisis, se puede dejar de trabajar de manera proporcional la deformación con la fuerza aplicada.

#### **2.2. Curva de Kent y Park**

El método de Kent y Park permite generar curvas de deformación que incluyen la no linealidad de los elementos estructurales, es por ello que resulta indispensable su uso en el método de fibras. No obstante, no deja de ser una aproximación validada en base a resultados experimentales donde se trata de ajustar el comportamiento lo mejor posible [9].

Dicho de manera general, para usar este método se necesita conocer la resistencia a compresión del concreto  $(f'c)$ , la deformación unitaria en el punto de resistencia a compresión  $(\varepsilon_m)$ , y la deformación unitaria posterior al punto de resistencia a compresión en el cual el esfuerzo aplicado es el 50% [9].

Una vez conocido esto, puede ser generada la curva de Kent y Park, la misma que empieza con un tramo parabólico desde el punto cero, hasta alcanzar el valor máximo de  $f'c$ . A partir de ahí, la curva decrece de manera lineal hasta alcanzar el  $20\%$  de  $f'c$ , para luego mantenerse constante hasta alcanzar la máxima deformación del concreto  $(\varepsilon_c)$ , siendo este el límite de la capacidad a la compresión.

Es importante mencionar que, la parábola de la curva, puede ser utilizada para calcular con más precisión la capacidad a flexión y flexo compresión de los diferentes componentes estructurales. Asimismo, en el tramo lineal de la curva, se encuentra el 50% de la resistencia  $f'c$ , que permite determinar la deformación unitaria asociada ( $\varepsilon_{50u}$ ) [9].

La deformación unitaria del 50% de la capacidad de  $f'c$  puede ser calculada en sistema internacional mediante la ecuación (1).

$$
\varepsilon_{50u} = \frac{3 + 0.29f'c}{145f'c - 1000} \quad [MPa] \qquad (1)
$$

A su vez, la relación de esfuerzo – deformación se define mediante la ecuación (2).

$$
\frac{\sigma}{f'c} = \begin{cases}\n2\left(\frac{\varepsilon}{\varepsilon_m}\right) + \left(\frac{\varepsilon}{\varepsilon_m}\right)^2, & 0 \le \varepsilon < \varepsilon_m \\
1 - \frac{0.5}{\varepsilon_{50u} - \varepsilon_m} - (\varepsilon - \varepsilon_m), & x \ge 0\n\end{cases}
$$
\n(2)\n
$$
0.2, \quad \varepsilon \ge \varepsilon_{20c}
$$

La primera ecuación del sistema superior es la representación matemática de la parábola de la curva esfuerzo – deformación que se mencionó anteriormente. La segunda representa el tramo lineal, y la ultima el tramo constante del concreto no confinado. El resultado de graficar las ecuaciones presentadas se muestra en la Figura 1.

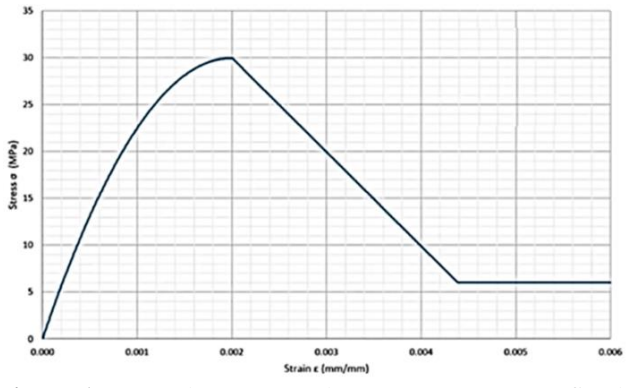

**Figura 1.** Curva de Kent y Park para concreto no confinado. [20]

#### **2.3. Curva de Popovic**

Por otra parte, también existe el modelo de Popovic, el cual, a diferencia del modelo de Kent y Park, solamente genera una curva para estudiar la no linealidad de las estructuras de concreto, simplificando al máximo los cálculos. No obstante, la resolución de su fórmula resulta mucho más compleja.

Al igual que en el modelo anterior, los parámetros requeridos para este análisis son: la resistencia a la compresión  $(f'c)$ , la deformación unitaria asociada( $\varepsilon_{50u}$ ), y el módulo de elasticidad inicial para el modelo [9].

Entre las características más importantes de esta curva, se puede destacar que, inicia de forma parabólica hasta alcanzar el máximo valor de  $f'c$ , y luego decrece de forma hiperbólica con tendencia a cero. Teóricamente, las deformaciones unitarias obtenidas mediante este método pueden ser

grandes. Sin embargo, mediante programación se puede delimitar la deformación máxima que se espera obtener [9].

Empleando la expresión 19.2.2.1b del ACI 318-19, se define la ecuación (3).

$$
Ec = 4700\sqrt{f'c} \quad [MPa] \tag{3}
$$

Empleando el modelo Japonés New RC se define la ecuación (4).

$$
Ei = k_1 k_2 * 33500 \left(\frac{\gamma}{2.4}\right)^2 \left(\frac{f'c}{60}\right)^{\frac{1}{3}} \quad [MPa] \quad (4)
$$

Donde:

$$
\gamma = peso\;específico\; del\; concreto
$$

Para concretos de materiales normales  $k_1 y k_2$ toman el valor de 1 [9].

La relación esfuerzo – deformación se determina con la ecuación (5).

$$
\sigma = \frac{n\left(\frac{\varepsilon}{\varepsilon_m}\right)}{n-1 + \left(\frac{\varepsilon}{\varepsilon_m}\right)^n} * f'c \quad [MPa] \qquad (5)
$$

Donde el coeficiente *n* puede ser calculado con la ecuación (6) o (7).

$$
n = 0.00571f'c + 1
$$
 (6)  

$$
n = \frac{Ei}{Ei - Esec} = \frac{Ei}{Ei - \frac{f'c}{\varepsilon_m}}
$$
 (7)

Es importante mencionar que el módulo de elasticidad secante  $(Ei)$  empieza desde el punto de esfuerzo cero hasta  $f'c$ .

La representación gráfica de la curva de Popovic se presenta en la Figura 2.

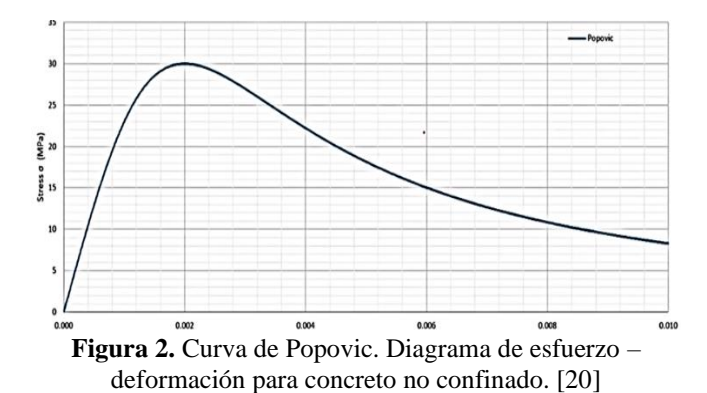

#### **2.4. OpenSees**

En principio, se debe crear un modelo bidimensional con 3GDL por nodo. Es decir, el elemento posee 2 nodos con las siguientes características: desplazamiento en el eje x  $(ux)$ , desplazamiento en el eje y  $(uy)$  y rotación (fi), trabajados con coordenadas globales "eje *x* y eje *y*".

Se debe tener en cuenta que se idealiza uno de los nodos con comportamiento fijo, es decir, se tiene un nodo empotrado (con sus desplazamientos y giros restringidos). Todo esto se define mediante de comandos ya establecidos en OpenSees, los cuales son: "Model Basic" para crear el elemento bidimensional, "Node" para los nodos y "Fix" para definir las condiciones de restricciones en los apoyos.

Una vez el elemento ha sido creado, se definen los materiales con ayuda del comando "uniaxialMaterial", cuya rutina ya ha sido establecida para emular diferentes comportamientos reales del material, como son: Concrete01 que trabaja con la resistencia a compresión a los 28 días, Concrete04 que emula un comportamiento de acuerdo al método de Popovic, y Steel01 "para que una vez se alcance la fluencia, en el rango plástico exista una segunda línea recta con una pendiente que define una proporción del módulo de elasticidad original" [19].

Estos materiales son algunos de todo un banco de materiales que tiene el software en su base de datos, mismos que serán utilizados de acuerdo a la necesidad de la elaboración de la investigación,

tomando en cuenta que también se puede crear un material personalizado de ser necesario.

Posteriormente, se procede a aplicar el método de fibras para realizar el análisis no lineal; para esto, se trabaja con coordenadas locales ("*y*" y "*z*" recordando la regla de la mano derecha). Así, se establece la sección de análisis para crear fibras que representen la sección del concreto y el acero. Por ende, se utiliza el comando "section fiber" y "Patch", aquellos que generan fibras en dirección en las coordenadas locales establecidas, para cada material que compone al elemento. Además, se utiliza el comando "geomTransf" para transformar las coordenadas locales a globales.

Es necesario utilizar los puntos de Gauss para definir la integral del elemento, ya que se realiza la integración de forma numérica, es decir, "La cuadratura de Gauss aproxima la integral de una función en un intervalo (a,b) centrado en cero mediante un cálculo numérico con menos operaciones y evaluaciones de la función. Se representa como una suma ponderada:  $I \cong$  $C_0 f(x_0) + C_1 f(x_1)$ " [13], definiendo nuestro tipo de elemento dentro de la memoria de OpenSees por medio del comando "forceBeamColum".

De esta manera, se podrá realizar el análisis no lineal para determinar el diagrama de interacción y momento curvatura, los mismos que serán generados a partir de subrutinas que se encuentran en la base de datos del programa, adecuándolas a las necesidades de la investigación. Lo más importante a tener en cuenta son los parámetros de análisis, tales como: "LoadControl para la integración, Sistema, Test (Análisis de fuerzas), nodos, algoritmo de newton y un análisis estático" [19]. En este proceso se podrá incluir fuerzas externas y, en este punto, se define la curvatura de fluencia para tomar en cuenta la ductilidad y determinar la cantidad de incrementos para realizar la integración.

#### **2.5. Análisis de momento curvatura**

El análisis del diagrama de momento curvatura, es una de las aplicaciones más importantes del análisis no lineal. Al desarrollarlo, podemos ver que, para un nivel de curvatura obtenido, se puede predecir

un determinado momento. Como se sabe, la relación entre el momento y la curvatura del sistema o elemento estructural en análisis, representa el nivel de deformación en la sección [13]. Pero, obviamente, asumiremos que, si bien una sección plana ya posee un nivel de esfuerzo – deformación que se comporta de manera no lineal, seguiremos asumiendo que dicha sección tiende a permanecer plana [9].

En base a lo anterior, se obtiene una deformación a tensión en la fibra inferior del elemento, y una deformación a compresión en la fibra superior del mismo [21]. Por ende, se tendrá una sección inclinada en la que se deberá calcular un ángulo  $fi$  (aquel que relaciona la deformación unitaria con la profundidad del eje neutro), y puede ser obtenido mediante la curvatura del componente estructural.

Para llevar a cabo esto, es importante tener en cuenta la ductilidad de los componentes estructurales, aquella definida como la capacidad de un elemento para deformarse previo a su colapso, y que depende de la fuerza interna "respecto a toda la estructura y el grado de advertencia implícita en el modo de falla" [2]. Mediante pruebas de laboratorio, se ha demostrado que la resistencia de la sección se alcanza cuando el concreto alcanza la falla, haya fluido o no el acero a tracción [20]. Para realizar el análisis matemático, se ha de trabajar con una deformación del concreto de 0.002, mientras que el acero continúa en estado de fluencia [2].

Todo esto puede ser calculado con OpenSees, utilizando las subrutinas que trae incorporadas y que permiten implementar el método de fibras en los análisis seccionales. Además de analizar momentos, también incorpora cargas axiales.

Con la finalidad de verificar los resultados logrados en Excel, serán comprobados con los obtenidos en OpenSees, Matlab y SAP2000.

#### **2.6. Proceso técnico**

Para construir la gráfica de momento curvatura se definen las propiedades geométricas de cada una de

las fibras que dividen la sección. Se desprecian efectos por esfuerzos cortantes, es decir, solo se analizan los efectos de los esfuerzos normales de cada fibra que generan momento alrededor del eje neutro. Esto evita tener en cuenta deformaciones que crean concentraciones de esfuerzos en los extremos más deformados, teniendo que realizar un análisis de elementos finitos más detallado que para el alcance de este proyecto no es necesario.

Se considera como deformación de esfuerzo máximo del hormigón no confinado  $\varepsilon_{co}$  como 0,003; deformación considerada por estudios anteriores apta para hormigones estructurales de mediana y alta resistencia no pre – esforzados o post – tensados. Se pueden definir distintos tipos de geometría de sección, tales como secciones rectangulares, circulares, en T, en I, entre otros.

Para este caso, se analizan 2 secciones transversales distintas, una cuadrada y otra circular. Seguidamente, se define el recubrimiento *d* de la sección. Para efectos de este estudio, el recubrimiento equivale a la medida del perímetro de la sección hasta el eje del estribo perimetral y será igual en todos los sentidos. Se determina el refuerzo longitudinal de la sección, para ello se denotará el número de la barra de refuerzo y la ubicación de su centroide dentro de la sección con respecto a los ejes de referencia. Se definen las propiedades de los materiales a usar en la sección, tanto del acero como del hormigón.

Estos parámetros son los básicos para encontrar la curva característica de este modelo, el cual posee tres funciones: un tramo parabólico, un tramo lineal y uno constante. Estos parámetros pueden ser calculados mediante las ecuaciones (1) y (2). Al igual que en el modelo matemático de Kent y Park, para el modelo de Popovic se necesita conocer la resistencia a compresión del concreto  $(f'c)$  y la deformación unitaria asociada ( $\varepsilon_m$ ), además se debe conocer el módulo de elasticidad y de esta manera se podrá realizar el modelo matemático de este último método. Mismo que posee una sola función constituido por un segmento parabólico y uno hiperbólico, el cual tiende a una deformación cero. Para este modelo se usarán las ecuaciones (3),

(4), y (5). Posteriormente, se modelan las secciones transversales de las columnas en SAP2000 a fin de obtener los diagramas de interacción y momento – curvatura, para finalmente cotejar los resultados obtenidos en ambos softwares.

#### **3. Resultados**

#### **3.1 Diagrama Momento – Curvatura 3.1.1 Sección Circular**

Para determinar las capacidades últimas de una sección circular en el rango no lineal, se ha escogido un perfil HSS 508x12.7 A36 GR50, relleno con hormigón de resistencia  $f'c =$ 280  $\frac{kgf}{cm^2}$ , reforzado con 8 barras longitudinales de 25 mm y un recubrimiento de 40 mm, como se muestra en la Figura 3.

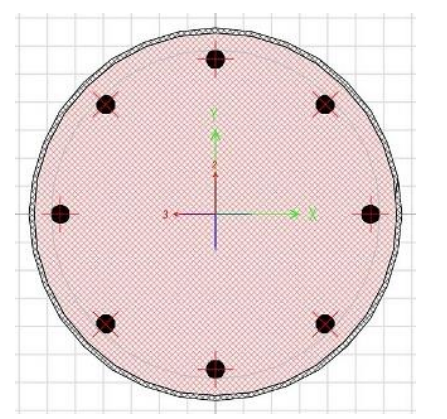

**Figura 3.** Sección Circular Compuesta HSS 508x12.7.

Debido a que OpenSees es un Software con interfaz de línea de comando, se ha optado por desarrollar el código de momento – curvatura en Cypress Editor, a fin de que el post – proceso de datos sea más amigable con el usuario.

#### **3.1.1.1 Curva de Sección con Axial 0 kN**

En el diagrama de momento – curvatura de una sección típica de hormigón armado, el primer cambio característico que se observa en la curva se da cuando el hormigón falla a tensión. En el momento que las fibras sometidas a esfuerzos de tensión empiezan a romperse, se pierde rigidez en la sección, y esto produce un notable cambio de pendiente en el diagrama.

No obstante, esta relevante perdida de rigidez y cambio de pendiente es prácticamente inexistente en el diagrama de momento – curvatura de una sección compuesta. En la Figura 4 se puede apreciar que, a partir del punto 0, hasta que la sección alcanza aproximadamente los 1070 kN – m, las barras de refuerzo y el tubo de acero todavía se encuentran en el rango elástico. El segundo cambio característico se presenta cuando la sección alcanza los 1400 kN – m.

Es allí cuando las barras longitudinales más tensionadas empiezan a fluir y, por lo tanto, se pierde más rigidez. Una vez que la sección llega a los 1500 kN – m todo el refuerzo longitudinal empieza a fluir; incluido el tubo de acero. En este punto, a pesar de que la sección experimenta grandes deformaciones, se observa un notorio aumento de capacidad a momento, alcanzando un máximo de 1630.51 kN – m.

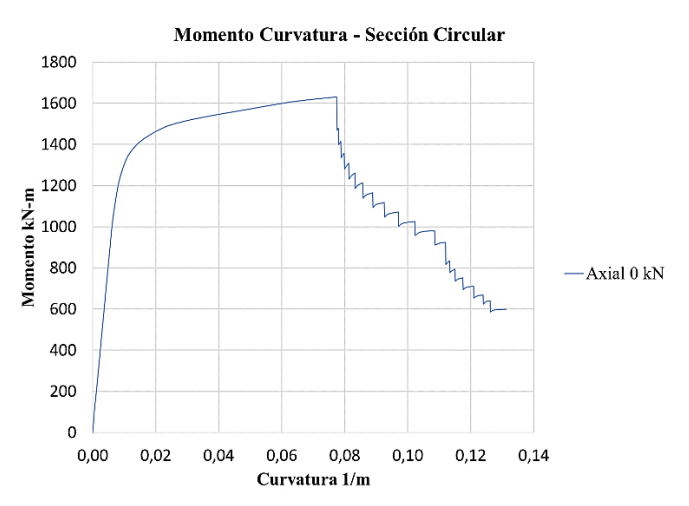

**Figura 4.** Momento – Curvatura de Sección con Axial 0 kN.

#### **3.1.1.2 Curva de Sección con Axial -1000 kN**

Es fundamental mencionar que OpenSees considera a los esfuerzos de compresión con signo negativo. He allí la razón del porqué las cargas axiales a compresión están precedidas de un signo *menos*.

Como es de esperarse, el cambio de pendiente por fisuramiento es menos evidente en el diagrama de momento – curvatura cuando la sección es sometida a esfuerzos axiales de compresión. Esto sucede porque la compresión produce una menor

ruptura de las fibras en la sección, con lo cual, la perdida de rigidez es menos notoria.

En la Figura 5 se observa el comportamiento de la sección ante la carga axial de compresión de - 1000 kN. Aproximadamente, cuando la sección alcanza los 1190 kN – m, se produce la primera pérdida de rigidez, efecto de la fluencia de las barras longitudinales más tensionadas; al igual que en la Figura 4. A partir de ahí, el comportamiento de la sección es prácticamente el mismo comparado con el caso anterior, aquel en el que la sección experimenta esfuerzos de flexión pura. Sin embargo, la capacidad a momento máxima alcanzada es de 1620.44 kN – m.

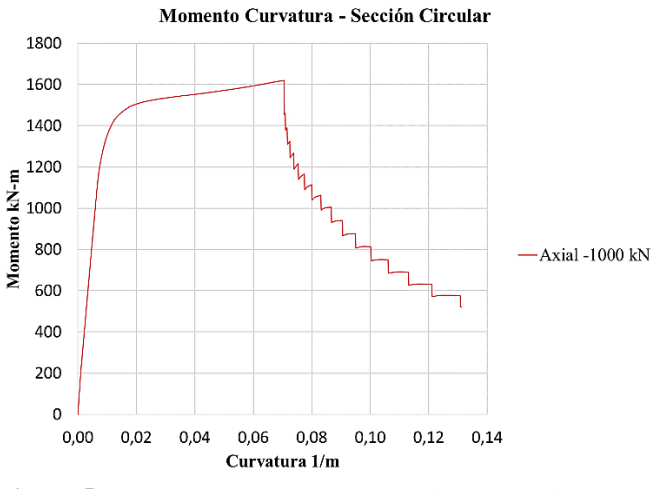

**Figura 5.** Momento – Curvatura de Sección con Axial -1000 kN

#### **3.1.1.3 Curva de Sección con Axial 500 kN**

En contraste con las cargas axiales a compresión, OpenSees interpreta los esfuerzos a tensión como valores positivos.

En este caso, es evidente cómo el fisuramiento afecta de forma considerable el cambio del comportamiento en la sección, y esto tiene mucho sentido, porque si existe una carga axial a tensión, resulta lógico pensar que las fibras de concreto sufrirán grandes fracturas, provocando una importante reducción de la capacidad a momento.

Aun así, su comportamiento general no dista en gran medida de los dos casos anteriores, tal como se observa en la Figura 6. Desde luego, los valores

de momento que alcanza la sección en los puntos críticos del diagrama son menores. Pese a esto, son 1625 kN – m la capacidad máxima que alcanza la sección.

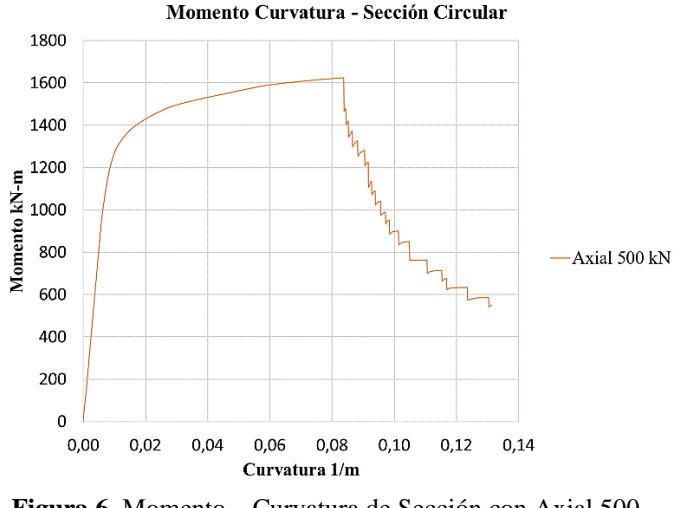

**Figura 6.** Momento – Curvatura de Sección con Axial 500 kN.

#### **3.1.1.4 Comparativa de Curvas de Sección**

Al principio, como se ilustra en la Figura 7, la sección sometida a las tres diferentes cargas axiales tiene un comportamiento de rigidez prácticamente idéntico en la zona elástica. Además, se puede observar que la pendiente post – fisuramiento es la misma en términos de ángulos de inclinación, después de que las primeras barras a tensión entran en estado de fluencia. La diferencia está en la capacidad a momento que posee ante los distintos escenarios de carga axial.

Por otra parte, resulta interesante la forma en que las fibras empiezan a fallar luego de alcanzar su máxima capacidad a momento; en forma de escalera, convergiendo todas en un mismo punto mucho antes de alcanzar el límite de deformación establecido en el código.

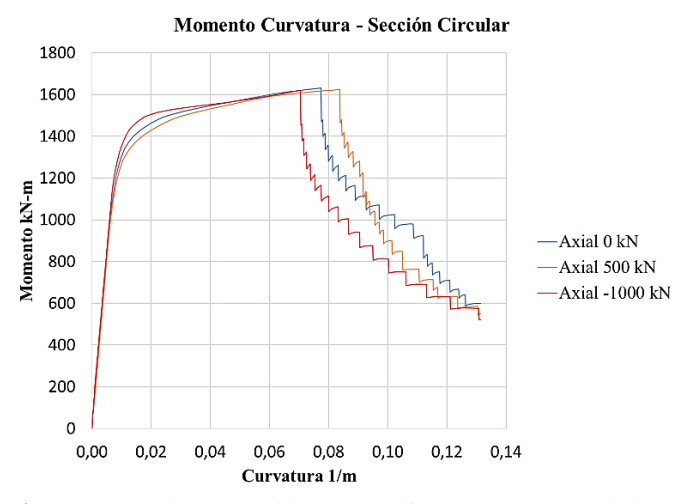

**Figura 7.** Sección Sometida a tres Diferentes Cargas Axiales.

#### **3.1.1.5 Tensión en el Tubo de Acero**

En la Figura 8 se muestra el comportamiento del tubo de acero ante los esfuerzos de tensión de las tres cargas axiales. En el último punto, la línea recta parte la deformación de fluencia a tensión, y cuando alcanza el punto 0.025 mm/mm la fibra se rompe abruptamente y pierde por completo su capacidad a tensión. Esto se debe a que el código fue programado para que, si se llega a ese límite de deformación, las fibras ya no tengan más capacidad y la tensión descienda a cero.

Si se presta atención, se observa que la sección al ser sometida a carga axial de 0 kN y 500 kN, alcanza el límite de deformación establecido en OpenSees, con una notoria diferencia de fractura en sus fibras antes de alcanzar dicho valor. En contraste, cuando la sección se ve sometida a la carga axial de -1000 kN, las fibras fallan mucho antes de alcanzar el límite de deformación a tensión.

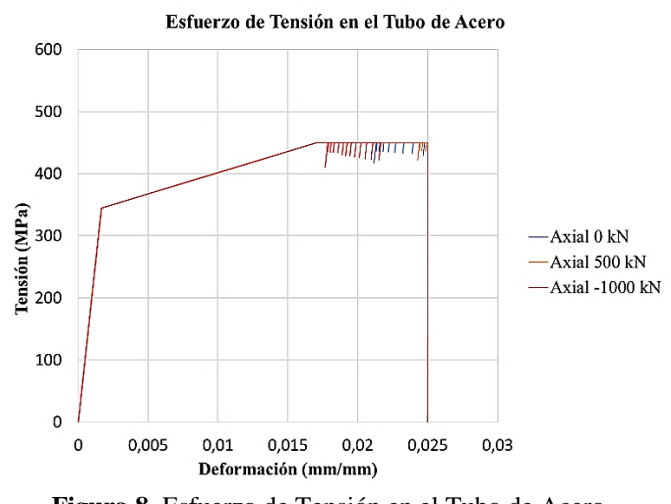

**Figura 8.** Esfuerzo de Tensión en el Tubo de Acero.

#### **3.1.1.6 Compresión en el Tubo de Acero**

En el esfuerzo de compresión que se muestra en la Figura 9, se observa que el tubo de acero no es capaz de alcanzar el 2% de deformación y, en consecuencia, este no se pandea. Esto sucede porque el concreto absorbe gran parte de la compresión aplicada en la sección, provocando una considerable reducción de esfuerzos a compresión en el mismo. De esta manera, las deformaciones unitarias son menores a las deformaciones unitarias del tubo a tensión.

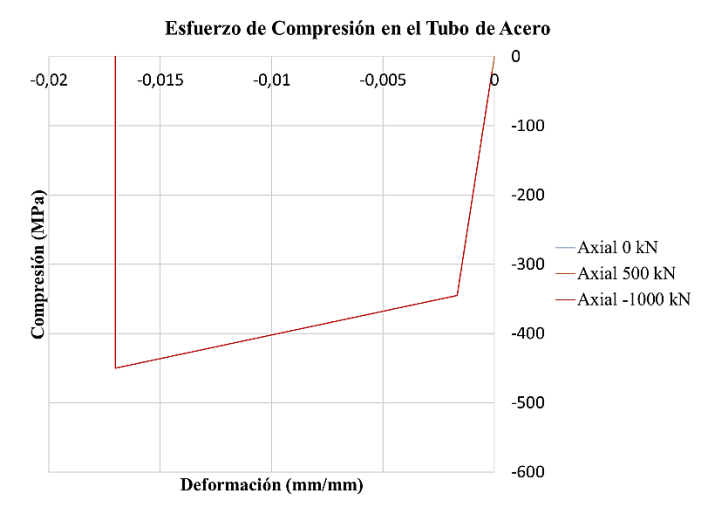

**Figura 9.** Esfuerzo de Compresión en el Tubo de Acero.

#### **3.1.1.6 Tensión en el Acero de Refuerzo Longitudinal**

La Figura 10 ilustra el comportamiento típico del acero ante esfuerzos de tensión, con su parte elástica y plástica; de las tres cargas axiales

actuantes. En general, se observa que la sección alcanza un mayor nivel de deformación cuando se ve sometida a la carga axial de 500 kN. De manera opuesta, su nivel de deformación se ve considerablemente afectado ante la carga de -1000 kN; de igual manera sucede con la carga de 0 kN, pero en menor medida.

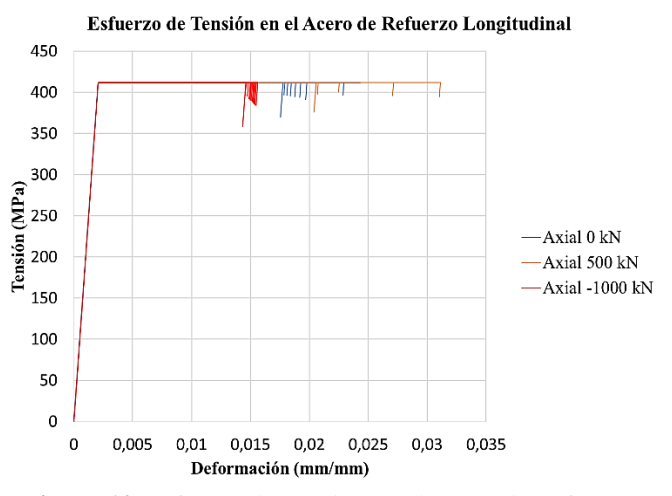

**Figura 10.** Esfuerzo de Tensión en el Acero de Refuerzo Longitudinal

#### **3.1.1.7 Compresión en el Acero de Refuerzo Longitudinal**

El comportamiento del acero de refuerzo longitudinal a compresión que se muestra en la Figura 11, es relativamente parecido al caso anterior (Figura 10). Con la diferencia de que la sección sobrepasa los 0.035 mm/mm de deformación cuando es sometida a la carga de - 1000 kN. Además, cabe mencionar que sus fibras de no llegan a fracturarse, aun después de alcanzar dicho valor de deformación.

Por otro lado, al aplicar la carga de 500 kN, esta apenas sobrepasa el 0.020 mm/mm, presentando importantes fracturas en las fibras. Mientras que, en el caso de 0 kN, esta se deforma hasta prácticamente alcanzar el punto de 0.030 mm/mm, presentando escasas fibras fracturadas.

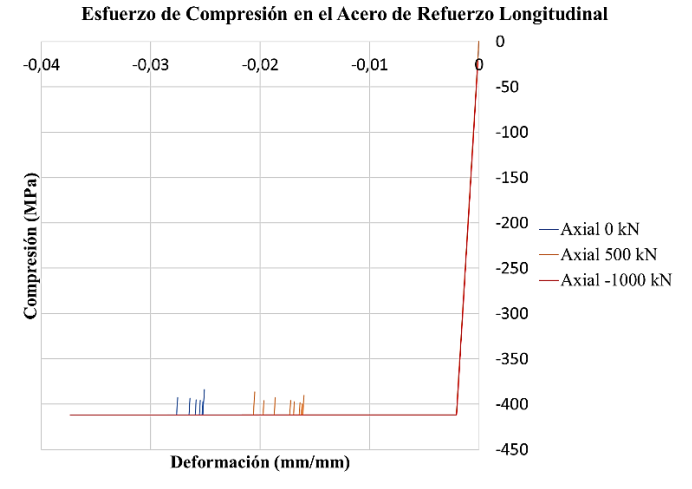

**Figura 11.** Esfuerzo de Compresión en el Acero de Refuerzo Longitudinal

#### **3.1.1.8 Tensión en el Concreto**

En la Figura 12 se muestra el comportamiento del concreto ante los esfuerzos de tensión producidos por las tres distintas cargas axiales a las que se ve sometida la sección.

Al igual que en el caso del tubo de acero, la sección falla mucho antes de alcanzar la deformación máxima de 0.025 mm/mm ante la carga de -1000 kN. Mientras que, para el caso de las dos cargas axiales restantes, esta es capaz de deformarse hasta alcanzar el límite máximo de deformación establecido en OpenSees.

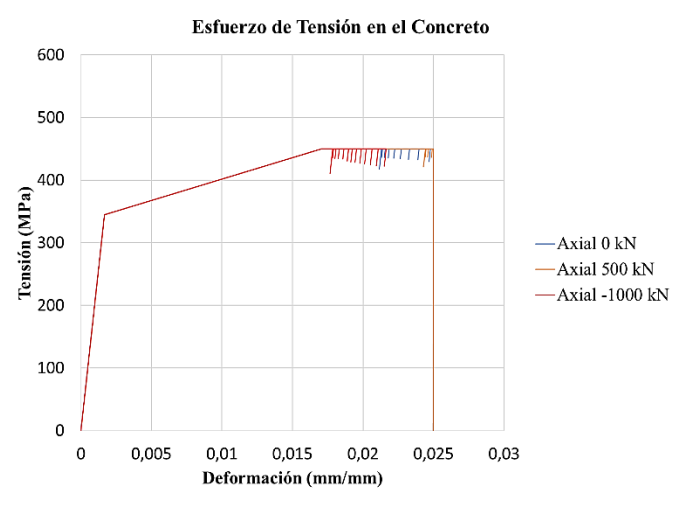

**Figura 12.** Esfuerzo de Tensión en el Concreto.

#### **3.1.1.9 Compresión del Concreto**

El comportamiento de la sección ante los esfuerzos de compresión que producen las cargas axiales definidas en el código, se observa en la Figura 13.

Allí se puede apreciar que el hormigón falla mucho antes de alcanzar el 2% de deformación, ante todos los casos de carga axial.

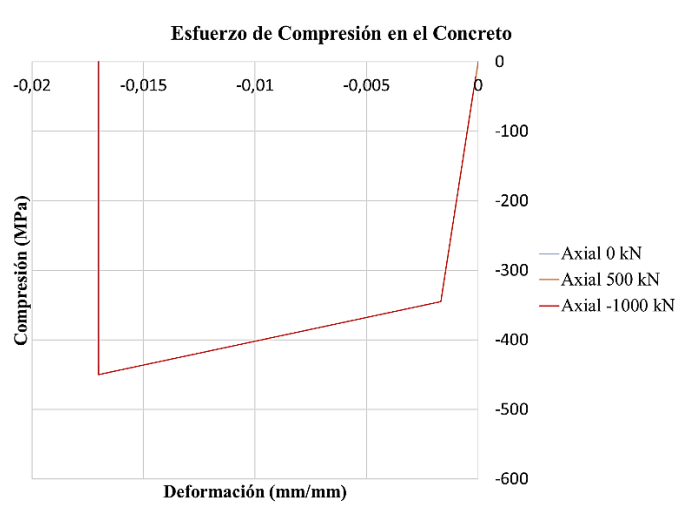

**Figura 13.** Esfuerzo de Compresión en el Concreto.

#### **3.1.1.10 Sección Circular en SAP2000**

El diagrama de momento – curvatura que genera SAP2000 presenta valores de momento considerablemente más grandes (Figura 14). Esto es producto de que el software utiliza el método de Mander para el respectivo análisis. Por consiguiente, los resultados que arroja son distintos, pero en términos generales de comportamiento de rigidez, no distan tanto del método de Popovic y Kent y Park.

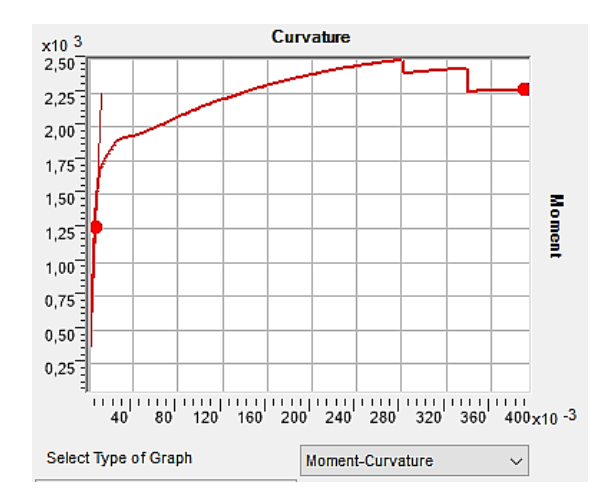

**Figura 14.** Diagrama Momento – Curvatura Sección Circular SAP2000

#### **3.1.2 Sección Cuadrada**

Para determinar las capacidades últimas de una sección cuadrada en el rango no lineal, se ha escogido un perfil HSS 406.4x406.4x12.7 A36 GR50, relleno con hormigón de resistencia  $f'c =$ 280  $\frac{kgf}{cm^2}$ , reforzado con 8 barras longitudinales de 25 mm y un recubrimiento de 40 mm, como se muestra en la Figura 15.

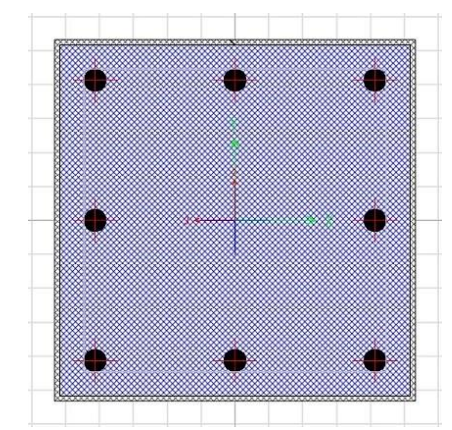

**Figura 15.** Sección Cuadrada Compuesta HSS 406.4x406.4x12.7.

#### **3.1.2.1 Curva de Sección con Axial 0 kN**

En la Figura 16 se puede apreciar que, a partir del punto 0, hasta que la sección alcanza aproximadamente los 1060 kN – m, las barras de refuerzo y el tubo de acero todavía se encuentran en el rango elástico. El segundo cambio característico se presenta cuando la sección alcanza los 1360 kN – m.

Es allí cuando las barras longitudinales más tensionadas empiezan a fluir y, por lo tanto, se pierde más rigidez. Una vez que la sección llega a los 1430 kN – m todo el refuerzo longitudinal empieza a fluir; incluido el tubo de acero. En este punto, a pesar de que la sección experimenta grandes deformaciones, se observa un notorio aumento de capacidad a momento (al igual que en la sección circular), alcanzando un máximo de  $1586.20$  kN – m.

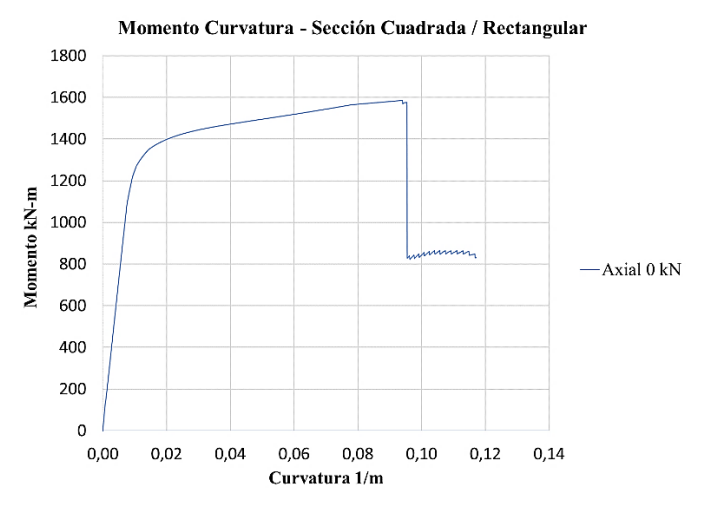

**Figura 16.** Momento – Curvatura de Sección con Axial 0 kN.

**3.1.2.2 Curva de Sección con Axial -1000 kN**

Del mismo modo que en la Figura 5, en la Figura 17 se observa el comportamiento de la sección cuadrada ante la carga axial de compresión de - 1000 kN. Cerca de los 1200 kN – m, se produce la primera pérdida de rigidez, efecto de la fluencia de las barras longitudinales más tensionadas; al igual que en la Figura 16. Después de este punto, la capacidad a momento máximo alcanzado es de 1573.24 kN – m.

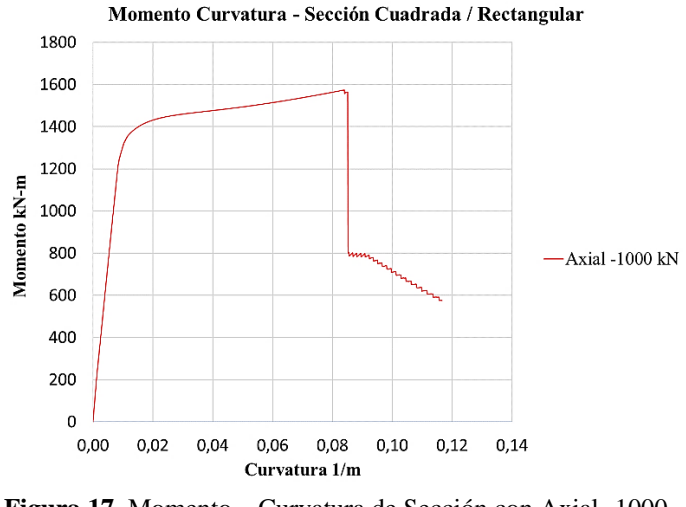

**Figura 17.** Momento – Curvatura de Sección con Axial -1000  $kN$ 

#### **3.1.2.3 Curva de Sección con Axial 500 kN**

Al igual que en la Figura 8 de la sección circular, el comportamiento general de la sección cuadrada no dista en gran medida de los dos casos anteriores, tal como se observa en la Figura 18. Desde luego, los

valores de momento que alcanza en los puntos críticos del diagrama son menores. Pese a esto, son 1582.96 kN – m la capacidad máxima alcanzada.

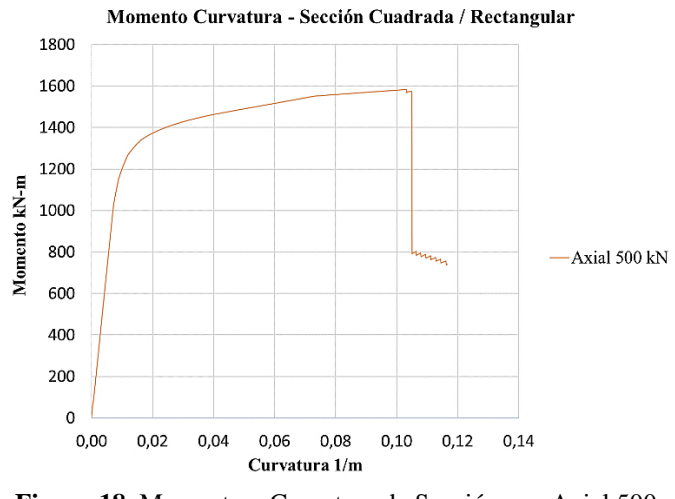

**Figura 18.** Momento – Curvatura de Sección con Axial 500 kN.

#### **3.1.2.4 Comparativa de Curvas de Sección**

El comportamiento de rigidez que se muestra en la Figura 19, resulta similar en la zona elástica. Asimismo, se puede notar que la pendiente post – fisuramiento de los tres casos de carga es casi la misma en términos de ángulos de inclinación, luego de que las primeras barras a tensión empiezan a fluir. La disparidad se presenta en la capacidad a momento que posee la sección. Cabe destacar forma de escalera que presentan las fibras al fracturarse luego de alcanzar su máxima capacidad a momento; semejante a la sección circular.

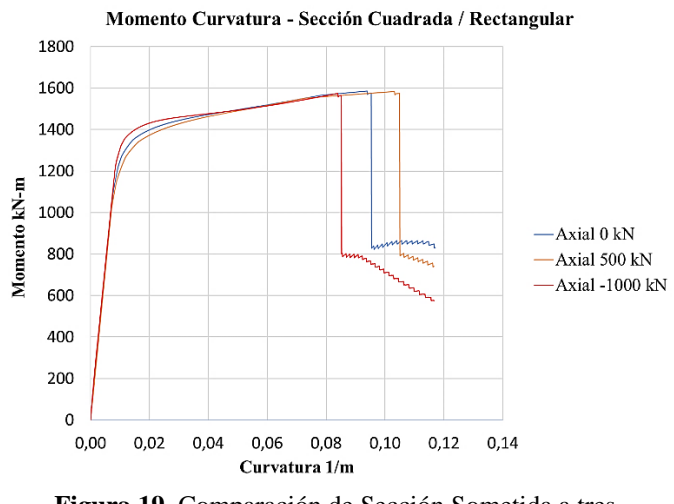

**Figura 19.** Comparación de Sección Sometida a tres Diferentes Cargas Axiales.

#### **3.1.2.5 Tensión en el Tubo de Acero**

En contraposición a la Figura 10, la sección cuadrada de acero no es capaz de alcanzar el punto máximo de deformación de 0.025 mm/mm establecido en OpenSees. Ésta se ve mayormente afectada ante la carga de -1000 kN, puesto que pierde su capacidad a tensión un poco después de superar los 0.015 mm/mm. No obstante, cuando se aplica la carga de 500 kN, esta falla poco antes de alcanzar el límite máximo de deformación (Figura 20).

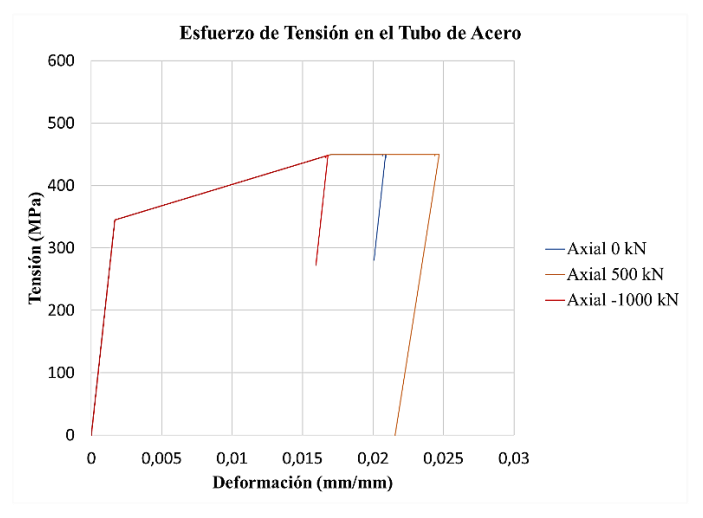

**Figura 20.** Esfuerzo de Tensión en el Tubo de Acero.

#### **3.1.2.6 Compresión en el Tubo de Acero**

Del mismo modo que en la sección circular, el tubo de acero no alcanza el 2% de deformación ante ninguna de las cargas axiales aplicadas, con lo cual, no existe falla por pandeo (Figura 21). La razón de ser de este comportamiento se explica en el punto 3.1.1.6.

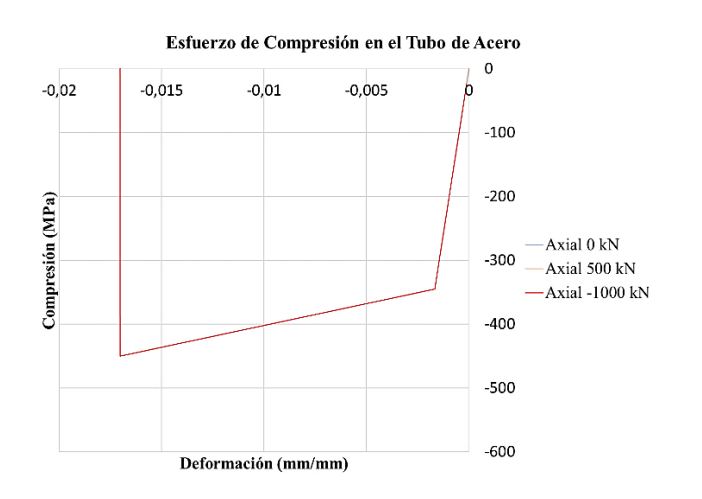

**Figura 21.** Esfuerzo de Compresión en el Tubo de Acero. **3.1.2.6 Tensión en el Acero de Refuerzo** 

#### **Longitudinal**

Los esfuerzos de tensión en el refuerzo longitudinal poseen un comportamiento similar al tubo de acero, dado que el material es más vulnerable ante la carga axial de compresión, y más resistente ante la de tensión, puesto que es capaz de alcanzar mayores niveles de deformación ante este tipo de solicitaciones axiales (Figura 22).

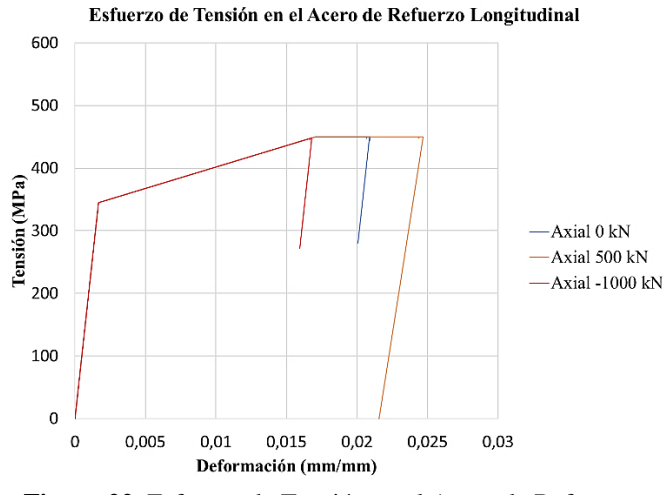

**Figura 22.** Esfuerzo de Tensión en el Acero de Refuerzo Longitudinal

#### **3.1.2.7 Compresión en el Acero de Refuerzo Longitudinal**

En la Figura 23 se observa el comportamiento del acero de refuerzo cuando se ve sometido a esfuerzos de compresión. Alrededor de los -0.002 mm/mm de deformación, este alcanza su máximo esfuerzo. A partir de ahí, pierde capacidad de forma parabólica inversa y falla por completo poco después de sobrepasar los -0.025 mm/mm. Esto sucede de forma idéntica en los tres casos de carga axial.

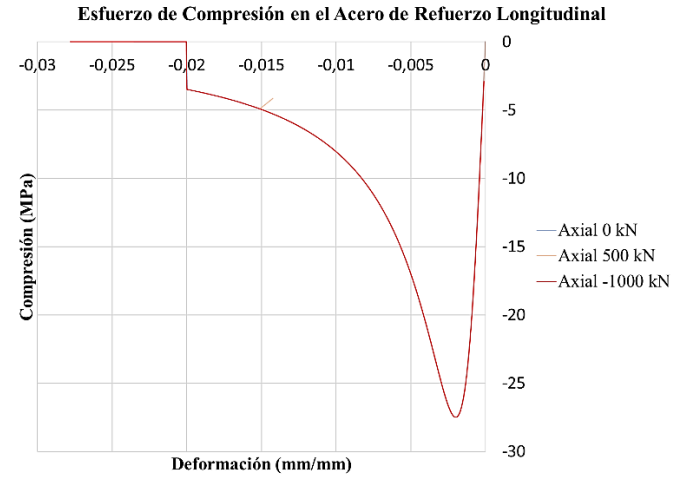

**Figura 23.** Esfuerzo de Compresión en el Acero de Refuerzo Longitudinal

#### **3.1.2.8 Tensión en el Concreto**

El la Figura 24 se puede apreciar que la incidencia de la carga axial de 500 kN provoca que la sección se deforme mucho más allá de los 0.025 mm/mm. Mientras que, la carga de -1000 kN ocasiona una pequeña deformación en la sección.

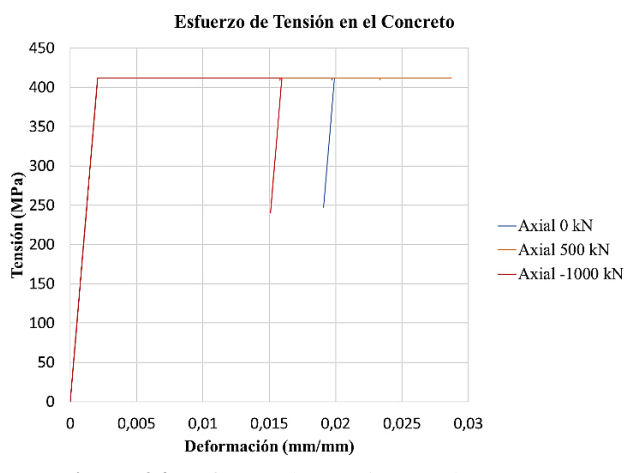

**Figura 24.** Esfuerzo de Tensión en el Concreto.

#### **3.1.2.9 Compresión en el Concreto**

El la Figura 25 se observar que, luego de superar los -400 MPa, la sección se deforma de manera constante hasta prácticamente alcanzar los -0.03 mm/mm; para el caso de la carga axial de -1000 kN y 0 kN. Por el contrario, la sección pierde capacidad a compresión cuando la carga de 500 kN es aplicada en ella, alcanzando una máxima deformación de -0.0154 mm/mm.

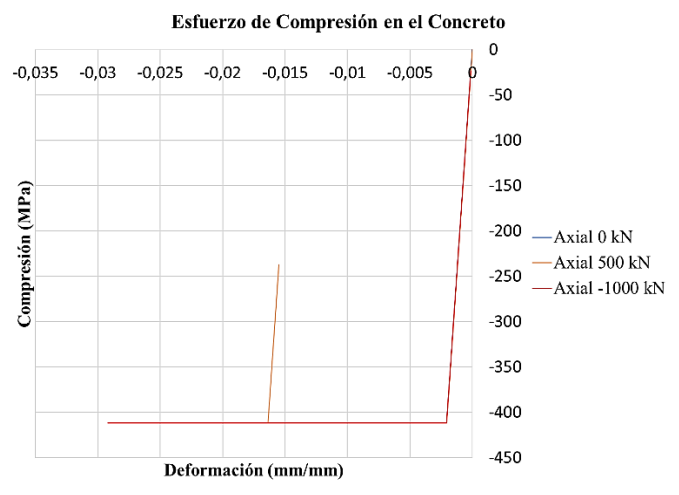

**Figura 25.** Esfuerzo de Compresión en el Concreto.

#### **3.1.2.10 Sección Cuadrada en SAP2000**

Al igual que en la sección circular, el diagrama de momento – curvatura generada en SAP2000 presenta valores de momento mayores (Figura 26). Como se mencionó antes, esto es consecuencia de que el programa utiliza el método de Mander, mas no el de Popovic y Kent y Park.

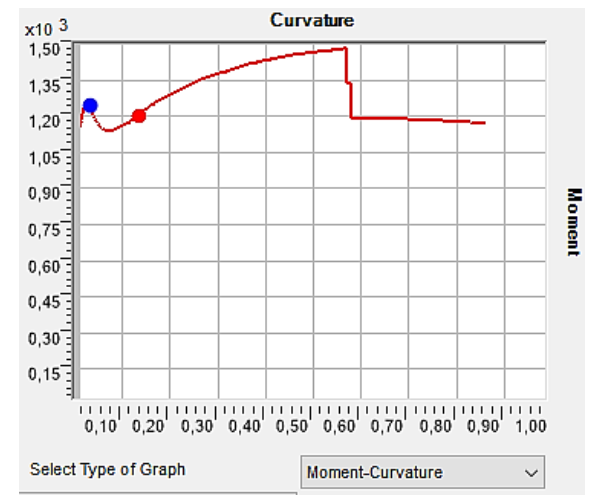

**Figura 26.** Diagrama Momento – Curvatura Sección Circular SAP2000

#### **3.2 Diagrama de Interacción 3.2.1 Columna de Sección Circular**

En este apartado se presenta la curva de interacción M-N de la columna de sección circular de acero rellena de hormigón (Figura 27).

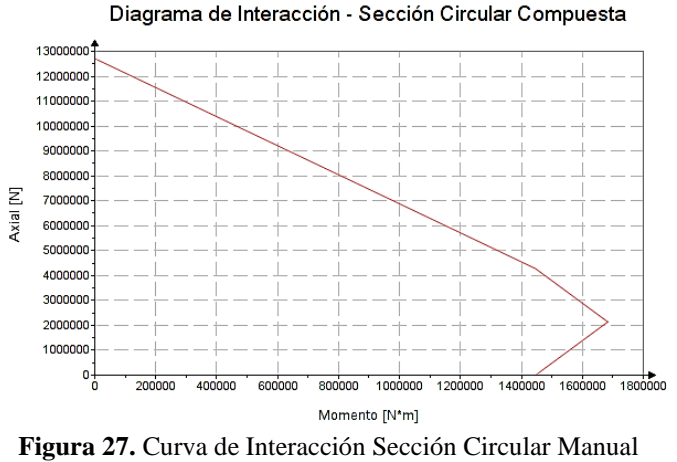

AISC v.13.0.

El diagrama de interacción ha sido elaborado en base a la Versión 13.0 del Manual de Diseño AISC, que considera la capacidad plástica y la compatibilidad de deformaciones en la sección transversal compuesta. Las deformaciones últimas del acero y del hormigón fueron definidas según los códigos de diseño mencionados anteriormente. Para el desarrollo de esta curva, se utilizaron las ecuaciones que se muestran en la Tabla 1.

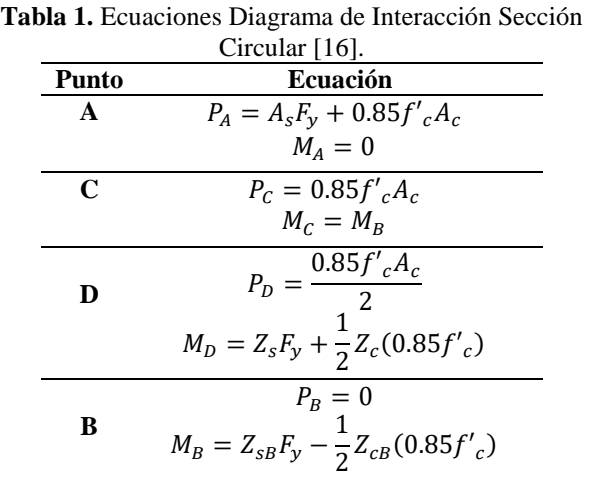

Estas ecuaciones definen solamente cuatro puntos específicos en la curva de interacción (A, C, D, B), sin tomar en cuenta los factores de esbeltez. Sin embargo, son apropiadas para cualquier cantidad de refuerzo longitudinal en las cuatro esquinas y caras de la sección transversal confinada. Por otra parte, la curva de interacción generada en SAP2000 se ilustra en la Figura 28, y ha sido obtenida a partir de un análisis de fibras definido en el programa.

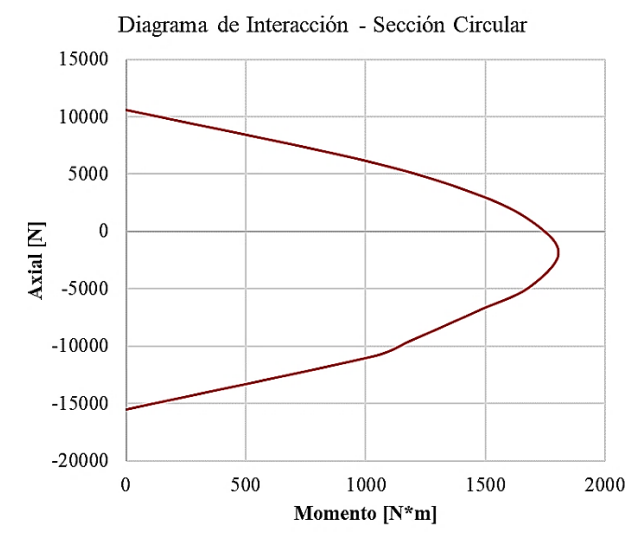

**Figura 28.** Curva de Interacción Sección Circular SAP2000.

#### **3.2.2 Columna de Sección Cuadrada**

Asimismo, en la Figura 29 se presenta el diagrama de interacción M-N de la columna compuesta de sección cuadrada.

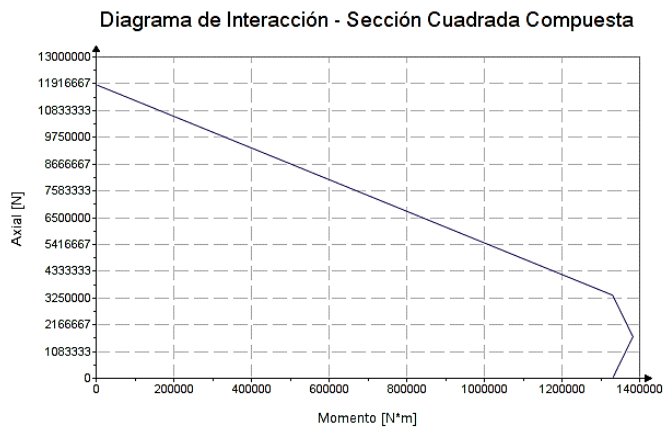

**Figura 29.** Curva de Interacción Sección Cuadrada Manual AISC v.13.0.

Del mismo modo que se mencionó en el punto 3.2.1, esta curva de interacción se elaboró en base al mismo manual para definir los 4 puntos característicos que se detallan en la Tabla 2.

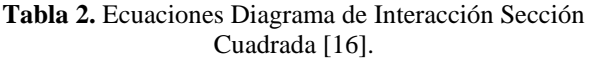

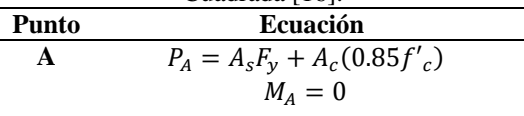

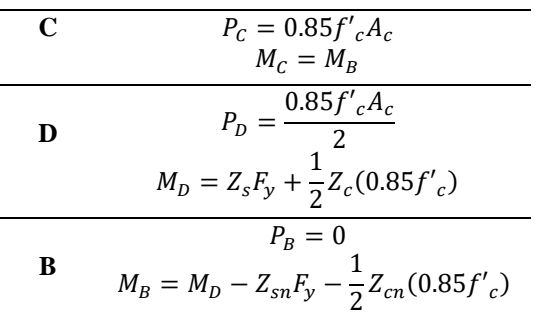

En similitud con las ecuaciones de la sección circular, éstas tampoco consideran la esbeltez de la columna, pero no restringen la cantidad de acero de refuerzo longitudinal en las caras y esquinas de la zona confinada en la sección. Asimismo, el resultado del análisis de fibras para la elaboración de la curva de interacción de la sección cuadrada generado por SAP2000, se ilustra en la Figura 30.

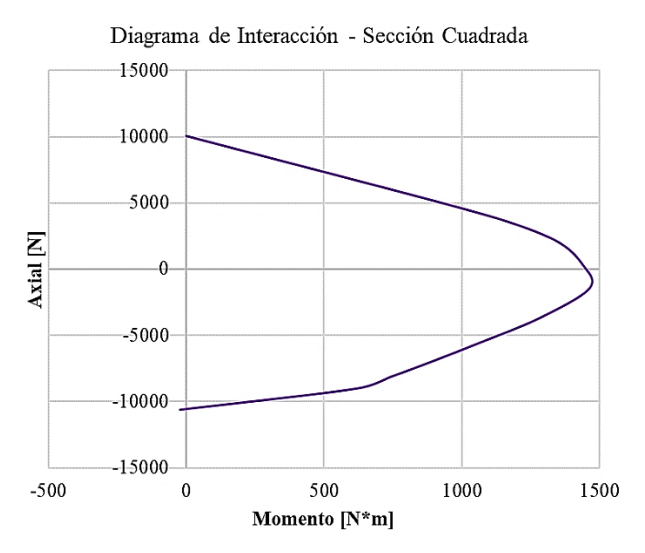

**Figura 30.** Curva de Interacción Sección Circular SAP2000.

#### **4. Conclusiones 4.1 Momento - Curvatura**

Se observó que, tanto la sección circular como la cuadrada, tienen un comportamiento de rigidez estable ante pequeños valores de curvatura. Es decir, se tienen que presentar importantes solicitaciones de momento para deformarlas; alrededor de los 1235 kN – m para la primera, y 1224 kN – m para la segunda. No obstante, una vez las secciones alcanzan el punto de fluencia, su capacidad de deformación es considerablemente

19

más grande ante valores de momento relativamente pequeños, puesto que con apenas incrementos de 35 kN – m (en promedio), estas sufren hasta 20 unidades más de deformación (1/m).

Aun así, es indispensable recalcar el incremento de capacidad a momento que experimentan las secciones luego de entrar en la zona plástica, puesto que, a diferencia de una sección normal de concreto reforzado, estas sufren una considerable adición de capacidad a medida que las deformaciones aumentan. Claro está que este aumento de capacidad no es infinito, pero es una cualidad muy peculiar de las secciones compuestas.

En general, la relación momento – curvatura de ambas secciones tiene un comportamiento semejante al del acero (como si este fuese el único material por el cual estuvieran compuestas). Esto se debe a que el acero es el material que está definiendo su comportamiento, debido que la estamos diseñando con una importante área de refuerzo longitudinal. Además, el espesor del tubo es relativamente grueso, con lo cual, se espera que la conducta de las secciones sea muy dúctil, superando curvaturas de 0.08 1/m para la circular, y 0.10 1/m para la cuadrada; ante el escenario de carga axial de tensión en ambas. En contraste con lo anterior, si la sección tuviese un comportamiento muy frágil; es decir, si se aplasta el concreto antes de que el acero entre en estado de fluencia, la capacidad de deformación sería muy pequeña, y esto podría afectar la ductilidad de una estructura a nivel de sección.

Por otro lado, si se divide la curvatura en el punto de máxima deformación con respecto a la de fluencia, se puede obtener la cantidad de veces de capacidad de deformación que tiene la sección antes de colapsar. Asimismo, los resultados mostraron que, conforme aumenta la curvatura, disminuye la profundidad del eje neutro. Esto resulta evidente porque la sección de concreto sufre grandes deformaciones frente a la carga axial de tensión. En otras palabras, mientras más pequeña sea la magnitud del eje neutro, la sección tiende a disponer una mayor deformación.

Otro punto a destacar es la diferencia de la capacidad a momento – curvatura de ambas secciones. Durante la investigación se escogieron estratégicamente dos secciones que contengan la misma cantidad de barras de refuerzo, con el mismo diámetro, espesor y área del tubo de acero. Sin embargo, este último parámetro no pudo ser igualado a la perfección, puesto que resulta muy complicado encontrar una sección circular y cuadrada que posean la misma área.

En consecuencia, la sección cuadrada es 1.19% más grande respecto a la circular. Aun así, los resultados muestran que la sección circular posee una mayor capacidad a momento. En concreto, su capacidad es mayor en un 2.69% en términos de momento máximo. No obstante, la sección cuadrada es capaz de alcanzar una curvatura de hasta un 0.1049 1/m respecto al 0.0835 1/m de la sección circular.

En adición a lo anterior, resulta esencial destacar los niveles de deformación que experimentan las fibras de ambas secciones. En el caso de la sección circular, sus fibras se fracturan de manera casi constante, menguando con intervalos prácticamente idénticos hasta alcanzar una curvatura que sobrepasa los 0.13 1/m. Por su parte, las fibras de la sección cuadrada padecen una importante reducción de capacidad a momento luego de producirse la primera fractura. A partir de allí, las fibras se rompen de forma similar a las de la sección circular, pero no llegan a superar el 0.12 1/m de curvatura.

En cuanto a los resultados obtenidos en SAP2000, comparados con los obtenidos en OpenSees, se observó una marcada diferencia entre ambos. Esto se debe a que el primero utiliza el método de Mander para la elaboración del diagrama de momento – curvatura. El endurecimiento por deformación es considerado en este programa, mientras que en el método de Popovic y Kent y Park, no. Esto genera una importante variabilidad en el diagrama después del punto de fluencia. Por otra parte, el método de Mander considera una mayor capacidad de confinamiento en el concreto. Sumado a esto, la deformación máxima es 10 unidades más grande en este método versus la de Popovic y Kent y Park. Por último, una de las características con mayor relevancia que se observó en los resultados de esta investigación es que, a mayor compresión, más capacidad a momento experimentan ambas secciones. Ahora bien, esto sucede siempre y cuando la carga axial a compresión no supere el punto de condición balanceada del diagrama de interacción, puesto que, entre otras cosas, una exorbitante carga axial a compresión disminuye la ductilidad de la sección.

#### **4.2 Diagrama de Interacción**

El desarrollo del diagrama de interacción de columnas compuestas propuesto en el Manual de Diseño del AISC – 13, es un método simplificado basando en el estándar europeo para estructuras compuestas, Con lo cual, los valores de momento y carga axial que presentan las curvas de interacción no resultaron exactas en comparación con los diagramas M-N de SAP2000, que se basa en el código estándar estadounidense. Sin embargo, el error no sobrepasa el 5%, por lo que se puede afirmar que este método es aceptable, y muestra un comportamiento de momento – carga axial adecuado.

Entre las variables evaluadas, las relacionadas con el acero (limite elástico y cuantía) contribuyeron significativamente más en el aumento de los valores últimos de fuerza normal y momento flector. En concordancia con lo anterior, las curvas de interacción generadas mostraron un comportamiento esperado en relación con los diagramas de momento – curvatura de ambas secciones, puesto que están directamente vinculadas entre sí.

Al igual que en las curvas de momento – deformación, se observó que la capacidad M-N de la columna circular es mayor que la cuadrada, pese a que esta tiene dimensiones menores. Asimismo, el efecto del incremento de carga axial en ambas secciones resultó tal y como se esperaba, luego de realizado el análisis no lineal representado en los diagramas de momento – curvatura.

Lo anterior obedece a que, (durante el análisis de momento – curvatura), al incrementar la solicitación axial en las columnas, la capacidad a momento en las secciones no representó un aumento significativo. Debido a que, tal y como se observó en los diagramas de interacción, el punto de condición balanceada se encuentra muy próximo al eje de las abscisas, indicando que las secciones no son capaces de soportar excesivas cargas axiales (superiores a los -1500 kN). Evidenciando que, al verse sometidas a dichas cargas, las columnas experimentarían una reducción de su capacidad a momento.

#### **Referencias**

- [1] Antequera A., Aguado A, y Molins C., "Modelo Numérico para el Análisis No Lineal de Secciones Prefabricadas Construidas Evolutivamente", Revista Trimestral de la Asociación Científico-Técnica del Hormigón Estructural, vol. 52, enero de 2008.
- [2] Luis V., Héctor G., Introducción al análisis estructural con OpenSees, 2020.
- [3] C. S. Whitney, "Design of reinforced concrete members under flexure or combined flexure and direct compression", J. ACI, vol. 33, 1937, pp. 483- 498.
- [4] R. Park, T. Paulay, "Estructuras de concreto reforzado", Tr. S. Fernández, México D.F., México: Limusa S. A., 1983.
- [5] Committee ACI 318-American Concrete Institute, Building Code Requirements for Structural Concrete (ACI 318-02) and Commentary (ACI 318R-02), Farmington Hills, Michigan, American Concrete Institute, 2002, pp. 85-118.
- [6] Comité ACI 318-American Concrete Institute, Requisitos de Reglamento para Concreto Estructural (ACI 318S-11) y Comentario, Tr. Subcomité 318-S - American

Concrete Institute, Farmington Hills, Michigan, American Concrete Institute, 2011.

- [7] A. Nilson, D. Darwin, C. Dolan, "Design of concrete structures", McGraw-Hill, 2010.
- [8] Karsan, I.D., and Jirsa, J.O. "Behaivor of concrete under compressive loading". Journal of Structural Division, ASCE, 95(ST12), 1969.
- [9] Popovics, S. "A numerical approach to the complete stress strain curve for concrete." Cement and concrete research, 3(5), 583-599, 1973.
- [10] Mander, J. B., Priestley, M. J. N., and Park, R. "Theoretical stress-strain model for confined concrete". Journal of Structural Engineering, ASCE, 114(8), 1804-1825, 1988.
- [11] Hurtado León,I. y Toro Garrido, J.. Paradigmas y métodos de investigación en tiempos de cambio. Caracas: CEC. Joshi, S., 2007 y Sardana, A. Honeypots: A new paradigm to information security. Boca Raton: CRC, 2011.
- [12] D. Barrera, "Modelación elasto plástica y análisis no lineal de una estructura especial de acero utilizando OpenSees", Tesis Pregrado, Universidad de Cuenca, 2018.
- [13] I. Martínez, P. Pozo, "Análisis por desempeño de una estructura especial de acero modelada con fibras controladas por fuerzas en el software OpenSees", Tesis Pregrado, Universidad de Cuenca, 2018.
- [14] J. Marín, "Análisis del Método de Fibras para la Revisión y Diseño de Elementos de Hormigón Armado", Tesis Pregrado, Escuela de Ingeniería de Antioquia, 2009.

- [15] OpenSees Command Language Manual. University of California, Berkeley, USA. Mazzoni S., McKenna F., Scott M., 2006.
- [16] American Institute of Steel Construction, Inc., "Design Examples", Steel Construction Manual, 13th Edition, ANSI/AISC 360, 2005.
- [17] Del Río Sánchez J., Tec Tijuana Fi "Fundamentos de Investigación", Tipos de Métodos, Disponible en: https://sites.google.com/site/tectijuanafi/unida d-ii/2-3-tipos-de-metodos-inductivodeductivo-analitico-sintetico-comparativodialectico-entre-otros, 2014.
- [18] Gonzales M., "Filosofía y Ética… pensar y hacer", La Técnica del Fichaje y Tipos de Fichas, Disponible en: https://ser-verdadlibertad.blogspot.com, 2011.
- [19] Opensses Berkeley Wiki, 2012. [Online]. Available: https://opensees.berkeley.edu/wiki/index.php/ Command\_Manual.
- [20] Carrillo Soto, O. "Método de Fibras para Análisis No Lineal de Secciones". [Online]. Available: https://www.udemy.com, 2021.
- [21] Carrillo Soto, O. "OpenSees: Análisis Estructural No Lineal 1". [Online]. Available: https://www.udemy.com, 2021.
- [22] Escuela Superior Politécnica del Litoral, "Métodos Numéricos-Cuadratura de Guass". [Online]. Available: 2016.
- [23] Gerring, J. "What Is a Case Study and What Is It Good For?" The American Political Science Review, vol. 98, no. 2, 2004, pp. 341–54. JSTOR, Available: http://www.jstor.org/stable/4145316.